# **HP Kayak XU800 SDRAM Accessory Upgrade Instructions**

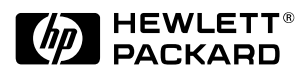

# Supported Platforms

To find out on which PCs you can install this accessory, visit the following Web sites:

# Unterstützte Plattformen

Informationen darüber, in welchen PCs dieses Zubehör installiert werden kann, finden Sie auf der folgenden Web-Site:

Pour savoir sur quels ordinateurs vous pouvez installer cet accessoire, consultez le site Web suivant :

#### Plataformas Soportados

Visite el siguiente sitio web para saber e n qué PCs puede instalar este accesorio:

#### Piattaforme supportate

Per sapere su quali PC è possibile installare l'accessorio, visitare questi siti web:

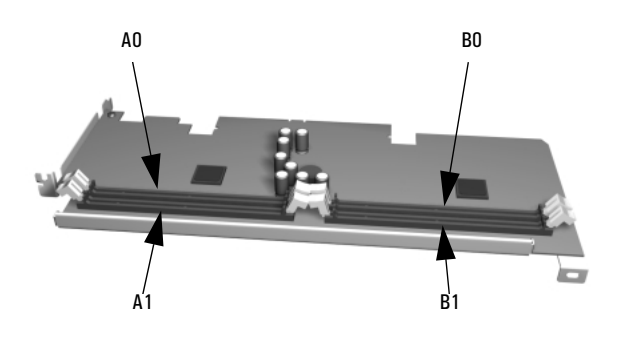

# **Installieren der SDRAM-Module**

WARNUNG: Zu Ihrer eigenen Sicherheit sollten Sieniemals die Gehäuseabdeckung des PC abnehmen,<br>ohne zuvor das Netzkabel, die Datenkabel und die Kabel zu einem Telefonnetz abgezogen zu haben.<br>Bringen Sie die Gehäuseabdeckung

**T S C H**

> **E S P A N O L**

**D E U**

Installieren Sie die neuen DIMM-Module:

- in den DIMM-Sockeln A1 und B1 auf der Erweiterungskarte, wenn Sie zwei DIMM-Module hinzufügen.
- in den DIMM-Sockeln A0 und B0 auf der Erweiterungskarte, wenn Sie vorhandene DIMM-Module austauschen.

**HINWEIS:**

mit entsprechender Vorsicht.

• Bei der Speichererweiterung müssen Speichermodule jeweils paarweise installiert werden.

# **Cómo Instalar Módulos SDRAM**

**AVISO:** Para su seguridad, nunca quite la cubierta de su PC sin antes retirar el cable de alimentación, cables de datos y cualquier otra conexión a una red de telecomunicaciones. Siempre vuelva a colocar la cubierta antes de<br>nuevo. La electricidad estática puede dañar los componentes electrónicos. Apague todos los equipos. No<br>permita

Instale los nuevos módulos DIMM:

- en los zócalos DIMM A1 y B1 en la tarjeta de expansión si está añadiendo un par de módulos DIMM.
	- en los zócalos DIMM A0 y B0 en la tarjeta de expansión si está sustituyendo módulos DIMM existentes.

**NOTA:** • Actualice siempre módulos en pares.

Plateformes supportées **www.hp.com/go/pcaccessories**

# **Installing SDRAM Modules**

WARNING: For your safety, never remove the PC's cover without first removing the power cord and any<br>connection to a telecommunication network. Always replace the cover before switching the PC on again.<br>Static electricity c **E N G L I**

- Install the new DIMM module(s): **S**
	- in DIMM sockets A1 and B1 on the expansion card if you are adding a pair of DIMM modules.
	- in DIMM sockets A0 and B0 on the expansion card if you are replacing existing DIMM modules.

**NOTE:**

**H**

• Always upgrade modules in pairs.

### **Installation de modules SDRAM**

- **F**
- **R**
- **A**
- **AVERTISSEMENT :** Pour votre sécurité, ne démontez jamais le capot de votre ordinateur avant d'avoir retiré<br>le cordon d'alimentation, les câbles de données et toute connexion à un réseau de télécommunications.<br>Remontez tou
- avec précaution. **N C**
- **A**

**I S**

- Installez les nouveaux modules DIMM :
	- sur les supports DIMM A1 et B1 de la carte d'extension si vous ajoutez une paire de modules DIMM
		- sur les supports DIMM A0 et B0 de la carte d'extension si vous remplacez les modules DIMM existants.

**REMARQUE:**

• Mettez toujours les modules à niveau par paires.

# **Installazione di moduli SDRAM**

**ATTENZIONE:** Per ragioni di sicurezza, non togliere mai il coperchio dal PC senza aver prima staccato il cavo<br>della corrente e tutte le connessioni alla rete di telecomunicazioni e rimetterlo sempre prima di riaccendere i **I T A**

- Installare i nuovi moduli DIMM: **A**
	- negli zoccoli DIMM A1 e B1 della scheda di espansione se si deve aggiungere una coppia di moduli DIMM
	- negli zoccoli DIMM A0 e B0 della scheda di espansione se si devono sostituire moduli DIMM esistenti.

**NOTA:**

**L I**

> **N O**

> > • La memoria deve essere sempre espansa per coppie di moduli.

### HP Support Services

You can get help with solving problems with HP accessories from the following HP support Web sites:

# Unterstützungdienste von HP

Unterstützung zur Behebung von Problemen mit HP Zubehör finden Sie auf den folgenden HP Support Web-Sites:

Pour obtenir de l'aide sur la résolution des problèmes survenant avec les accessoires HP, consultez les sites Web d'assistance HP suivants :

# Servicios de Soporte de HP

Encontrará ayuda acerca de la resolución de problemas con los accesorios HP en los siguientes sitios web de soporte de HP:

# Servizi di supporto HP

Un aiuto nella risoluzione dei problemi legati all'uso degli accessori HP è offerto nei siti web di assistenza HP:

### Hardware Warranty

This HP accessory is covered by a limited bardware warranty for a period of one year from the date of purchase by the original end-user. The type of service provided is return to an HP or repair-authorized reseller service Hewlett-Packard's discretion, a defective accessory will be repaired or replaced by a new unit, either of the same type or of an equivalent model. If this accessory is purchased and used together with an HP Kayak PC workst will be covered by the warranty of this computer, under the same conditions of service and duration. Please, refer to the warranty statement provided with your HP PC workstation for warranty limitations, customer responsib and other terms and conditions.

FOR CONSUMER TRANSACTIONS IN AUSTRALIA AND NEW ZEALAND: THE WARRANTY TERMS CONTAINED IN THIS STATEMENT, EXCEPT TO THE EXTENT LAWFULLY PERMITTED, DO NOT EXCLUDE, RESTRICT OR MODIFY AND ARE IN ADDITION TO THE MANDATORY STATUTORY RIGHTS APPLICABLE TO THE SALE OF THIS PRODUCT TO YOU.

### Hardware-Gewährleistung

Für dieses HP Zubehör gilt eine auf ein Jahr befristete Gewährleistung, wobei die Frist mit dem Datum des Erwerbs durch den Endbenutzer beginnt. Der angebotene Service ermfaßt das Einsenden an HP oder an ein autorisiertes Zentrum. Im Ermessen von Hewlett-Packard wird ein defektes Zubehörteil entweder repariert oder durch ein neues Teil ersetzt (entweder durch den gleichen Typ oder durch ein gleichwertiges Modell). Wird dieses Zubehör zusamm mit einem HP Kayak erworben, so gelten hierfür die Gewährleistungsbedingungen dieses Computers mit dem gleichen Service-Umfang und der gleichen Gewährleistungsfrist. Informationen über die Einschränkung der Gewährleistung, Verantwortung des Kunden und andere Fristen und Bedingungen finden Sie in den Gewährleistungsbedingungen zu Ihrer HP PC Workstation.

HINWEIS FÜR VERBRAUCHERTRANSAKTIONEN IN AUSTRALIEN UND NEUSEELAND: DIE HIER ANGEGEBENEN GEWÄHRLEISTUNGSBEDINGUNGEN ERGÄNZEN DIE OBLIGATORISCHEN GESETZLICHEN RECHTE, DIE AUF DEN ERWERB DIESES PRODUKTS ANZUWENDEN SIND, UND FÜHREN NICHT ZU EINEM AUSSCHLUSS, EINER EINSCHRÄNKUNG ODER EINER MODIFIKATION DIESER RECHTE, SOFERN DIES NICHT GESETZLICH ZULÄSSIG IST.

#### Garantie Matérielle

Cet accessoire HP est couvert par une garantie matérielle limitée pendant une période d'un an à compter de la date d'achat par l'utilisateur final initial. Le dépannage est assuré par retour du matériel à HP ou à un centre maintenance agréé pour les réparations. Hewlett-Packard se réserve le droit de réparer ou de remplacer un accessoire défectueux par une unité neuve du même type ou de modèle équivalent. Si cet accessoire est acheté et util une station de travail Kayak, il sera couvert par la garantie de l'ordinateur, selon les mêmes conditions de dépannage et de durée. Reportez vous à la déclaration de garantie qui accompagne votre station de travail HP pour les limitations de garantie, les responsabilités de l'utilisateur et les autres termes et conditions.

TRANSACTIONS COMMERCIALES AVEC L'AUSTRALIE ET LA NOUVELLE-ZELANDE : LES TERMES DE LA PRESENTE GARANTIE, DANS LES LIMITES PREVUES PAR LA LOI, N'EXCLUENT, NE LIMITENT ET NE MODIFIENT PAS LES DROITS RELATIFS A LA VENTE DE CE PRODUIT MAIS VIENNENT S'Y AJOUTER.

#### Garantía de Hardware

Este accesorio HP está cubierto por una garantía de hardware limitada durante un periodo de un año a partir de la fecha de compra por el usuario original. El tipo de servicio que se proporciona consiste en la devolución a mantenimiento de HP o de un revendedor con autorización para realizar reparaciones. Según criterio de Hewlett-Packard, un accesorio defectuoso será reparado o bien reemplazado por una nueva unidad, bien del mismo tipo o bi un modelo equivalente. Si este accesorio se compra y utiliza junto con un computador personal HP Kayak, quedará cubierto por la garantía de dicho computador, bajo las mismas condiciones de servicio y duración. Consulte la garantía que acompaña a su computador personal de HP para conocer las limitaciones de la garantía, las responsabilidades del cliente y los demás términos y condiciones.

PARA TRANSACCIONES DE CONSUMIDORES EN AUSTRALIA Y NUEVA ZELANDA: LOS TÉRMINOS DE GARANTÍA CONTENIDOS EN ESTE CONTRATO, EXCEPTO POR EXTENSIÓN LOS PERMITIDOS POR LA LEY, NO EXCLUYE, RESTRINGE O MODIFICA, Y SON ANEXOS A LOS DERECHOS ESTATUTARIOS MANDATORIOS APLICABLES A LA VENTA DE ESTE PRODUCTO A USTED.

#### Garanzia hardware

Questo accessorio HP è coperto da una garanzia hardware di un anno a partire dalla data di acquisto da parte dell'utente finale originario. Il tipo di servizio fornito prevede la restituzione a un centro di assistenza HP o autorizzato HP. A discrezione di Hewlett-Packard, qualsiasi accessorio difettoso sarà riparato o sostituito da uno nuovo dello stesso tipo o di un modello equivalente. Se l'accessorio viene acquistato e utilizato con un pe HP Kavak, è da considerarsi coperto dalla garanzia del computer, alle stesse condizioni di assistenza e per la stessa durata. Per le limitazioni alla garanzia, le responsabilità del Cliente e tutti gli altri termini e cond consultare la dichiarazione di garanzia fornita con il personal computer.

NELLE VENDITE AL DETTAGLIO IN AUSTRALIA E NUOVA ZELANDA, I TERMINI DI GARANZIA CONTENUTI IN QUESTO CERTIFICATO, SALVO NEI LIMITI CONSENTITI DALLA LEGGE, NON ESCLUDONO, LIMITANO O MODIFICANO, MA INTEGRANO, I DIRITTI LEGALI APPLICABILI AL CASO DI VENDITA DEL PRODOTTO AL CLIENTE.

Paper not bleached with chlorine

Chlorfrei gebleichtes papier

Papier non blanchi au chlore

Papel blanqueado sin cloro

Carta non trattata com cloro

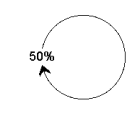

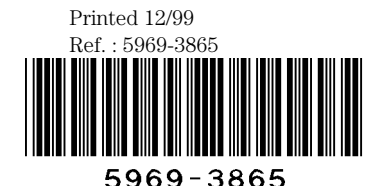

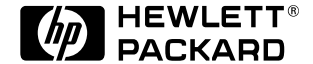

Support technique de HP **www.hp.com/go/kayaksupport**